# 6.190 Quiz Review Session

Practice Quiz from Fall 2022 (First Quarter)

# Problem 1

**Binary Arithmetic** 

A. What is 0x68 ^ (0x9C | 0x5A)? Provide your result in both unsigned 8-bit binary and unsigned 8-bit hexadecimal.

A. What is 0x68 ^ (0x9C | 0x5A)? Provide your result in both unsigned 8-bit binary an unsigned 8-bit hexadecimal.

Bitwise operators

A. What is 0x68 ^ (0x9C | 0x5A)? Provide your result in both unsigned 8-bit binary and unsigned 8-bit hexadecimal.

$$\bullet$$
 0x9C = 0b1001\_1100

$$\bullet$$
 0x5A = 0b0101\_1010

• 
$$(0 \times 9C \mid 0 \times 5A) = 0b1101_1110 = 0 \times DE$$

• 
$$0 \times DE$$
 =  $0 \times DE$  =  $0 \times DE$  =  $0 \times DE$ 

$$\bullet$$
 0x68 = 0b0110\_1000

• 
$$0x68 ^ 0xDE = 0b1011_0110 = 0xB6$$

|   | XOR |     |  |
|---|-----|-----|--|
| а | b   | out |  |
| 0 | 0   | 0   |  |
| 0 | 1   | 1   |  |
| 1 | 0   | 1   |  |
| 1 | 1   | 0   |  |

| OR |   |     |
|----|---|-----|
| а  | b | out |
| 0  | 0 | 0   |
| 0  | 1 | 1   |
| 1  | 0 | 1   |
| 1  | 1 | 1   |

A. What is 0x68 ^ (0x9C | 0x5A)? Provide your result in both unsigned 8-bit binary and unsigned 8-bit hexadecimal.

| • | 0x68 |   |      | = | 0b0110_1 | 000 |   |      |
|---|------|---|------|---|----------|-----|---|------|
| • | 0x68 | ٨ | 0xDE | = | 0b1011_0 | 110 | = | 0xB6 |

= 0b1101\_1110

0xDE

|   | XOR |     |
|---|-----|-----|
| а | b   | out |
| 0 | 0   | 0   |
| 0 | 1   | 1   |
| 1 | 0   | 1   |
| 1 | 1   | 0   |

|   | OR |     |
|---|----|-----|
| а | b  | out |
| 0 | 0  | 0   |
| 0 | 1  | 1   |
| 1 | 0  | 1   |
| 1 | 1  | 1   |

B. What is the result of ((0b001 > 0b101) && 0b100) == 0b001)? Assume all numbers are unsigned. Provide your result in decimal.

B. What is the result of ((0b001 > 0b101) && 0b100) == 0b001)? Assume all numbers are unsigned. Provice your result in decimal.

Logical + Relational operators (aka not bitwise)

B. What is the result of ((0b001 > 0b101) && 0b100) == 0b001)? Assume all numbers are unsigned. Provide your result in decimal.

- 0b001 = 1
- 0b100 = 4
- 0b101 = 5
- 1 > 5 is False (0)
- (0 && 4) = 0
- (0 == 1) = 0

C. (4 points): What are 14 and 31 in 8-bit 2's complement notation? What is –31 in 8-bit 2's complement notation? Show how to compute 14–31 using 2's complement addition. What is the result in 8-bit 2's complement notation?

C. (4 points): What are 14 and 31 in 8-bit 2's complement notation? What is -31 in 8-bit 2's complement notation? Show how to compute 14-31 using 2's complement addition. What is the result in 8-bit 2's complement notation?

• 
$$14 = 0b0000\_1110$$
  
•  $31 = 0b0001\_1111$   
•  $-31 = 0b1110\_0001$   
The probability of the second of the second of

C. (4 points): What are 14 and 31 in 8-bit 2's complement notation? What is -31 in 8-bit 2's complement notation? Show how to compute 14-31 using 2's complement addition. What is the result in 8-bit 2's complement notation?

- 14 = 0b0000\_11110
- 31 = **0b0001\_1111**
- -31 = **0b1110\_0001**

- 0b0000\_1110
- 0b1110\_0001
- **0b1110\_1111** = -17

D. How many bits are required to encode decimal values ranging from -128 to 127 in two's complement representation? How many bits are required to encode decimal values ranging from 0 to 127 in unsigned binary representation? Provide your answer in decimal.

D. How many bits are required to encode decimal values ranging from -128 to 127 in two's complement representation? How many bits are required to encode decimal values ranging from 0 to 127 in unsigned binary representation? Provide your answer in decimal.

#### Two's complement:

- Range of -128 → 127 is 128 + 127 + 1 (we need to include 0) = 256 values that we need to represent
- 2<sup>(8 bits)</sup> = 256 values can be represented using 8 bits
- Ans: 8 bits

#### **Unsigned binary representation:**

- Range of  $0 \rightarrow 127$  is **128 (includes zero)** values that we need to represent
- 2<sup>(7 bits)</sup> = 128 values can be represented using 7 bits
- Ans: 7 bits

D. How many bits are required to encode decimal values ranging from -128 to 127 in two's complement representation? How many bits are required to encode decimal values ranging from 0 to 127 in unsigned binary representation? Provide your answer in decimal.

- Two's complement range: [-2<sup>n-1</sup>, 2<sup>n-1</sup>-1]
- Unsigned range: [0, 2<sup>n</sup>-1]
- Where n is the number of bits

### Two's complement

- $127 = 2^{n-1}-1$
- $128 = 2^{n-1}$
- $\log_2 128 = n-1$
- 7 = n-1
- 8 = n

## <u>Unsigned</u>

- $127 = 2^{n}-1$
- $128 = 2^n$
- $\log_2 128 = n$
- $\bullet$  7 = n

E. (2 points) What is the result of the logical right shift 0b11011010 >> 2 in 2's complement notation? What is the result of the arithmetic right shift 0b11011010 >> 2 in 2's complement notation? Provide your answer in binary

E. (2 points) What is the result of the logical right shift 0b11011010 >> 2 in 2's complement notation? What is the result of the arithmetic right shift 0b11011010 >> 2 in 2's complement notation? Provide your answer in binary

- Logical: right shift in zeros
- Arithmetic: right shift in value of MSB
  - To preserve the sign of the value

E. (2 points) What is the result of the logical right shift 0b11011010 >> 2 in 2's complement notation? What is the result of the arithmetic right shift 0b11011010 >> 2 in 2's complement notation? Provide your answer in binary

- Logical: right shift in zeros
- Arithmetic: right shift in value of MSB
  - To preserve the sign of the value

- Logical: 0b1101\_1010 >> 2 = 0b00111\_0110
- Arithmetic:  $0b1101_1010 >> 2 = 0b11_11_10110$

G. What is the decimal equivalent of the 32-bit floating point number 0x41080000? The format of 32-bit floating point encoding is shown below. Show your work

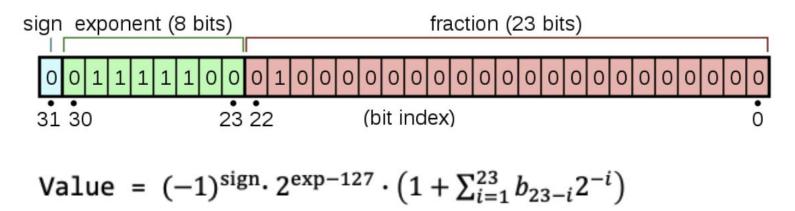

G. What is the decimal equivalent of the 32-bit floating point number 0x41080000? The format of 32-bit floating point encoding is shown below. Show your work

Value = 
$$(-1)^{\text{sign}} \cdot 2^{\exp-127} \cdot (1 + \sum_{i=1}^{23} b_{23-i} 2^{-i})$$

$$b_19 \rightarrow b_2(23-4)$$
, so i == 4

$$(-1)^0 * 2^{130 - 127} * (1 + 2^{-4}) = 2^3 * 1.0625 = 8.5$$

# Problem 2

What If

```
// Given a string, flip the case of each alphabetical character.
void flip_case(char *x) {
    while (*x != 0) {
        if (is_uppercase(*x)) {
            *x += 'a' - 'A'; // e.g., 'G' becomes 'g'
        } else if (is_lowercase(*x)) {
            *x += 'A' - 'a'; // e.g., 'g' becomes 'G'
```

x++; // <- For part A and B

| Candidate                      | CIRCLE ONE: |
|--------------------------------|-------------|
| &x = &x + 1;                   |             |
| *(&x) = x + 1;                 | i d         |
| x = (char *)((uint32_t)x + 4); |             |

$$&x = &x + 1;$$

| Candidate                      | CIRCL | E ONE: |
|--------------------------------|-------|--------|
| &x = &x + 1;                   | YES   | NO     |
| *(&x) = x + 1;                 | .3    |        |
| x = (char *)((uint32_t)x + 4); |       |        |

Address of x

Increment by 1

$$&x = &x + 1;$$

Address of x

Address of X = Address of X + 1

#### Doesn't work!

X is a pointer! Incrementing the address of the pointer is not the same thing as incrementing the pointer!

| Candidate                      | CIRCLE ONE: |    |  |
|--------------------------------|-------------|----|--|
| &x = &x + 1;                   | YES         | NO |  |
| *(&x) = x + 1;                 | -3          |    |  |
| x = (char *)((uint32_t)x + 4); |             |    |  |

$$*(&x) = x + 1;$$

| Candidate                      | CIRCLE ONE: |    |
|--------------------------------|-------------|----|
| &x = &x + 1;                   | YES         | NO |
| *(&x) = x + 1;                 | YES         | NO |
| x = (char *)((uint32_t)x + 4); |             |    |

increment x by one

$$*(&x) = x + 1;$$

same thing as x

$$*(&x) = x$$

## Works just fine!

Obtaining the address of x, and then dereferencing that is just the same thing as writing down x.

| Candidate                      | CIRCLE ONE: |    |
|--------------------------------|-------------|----|
| &x = &x + 1;                   | YES         | NO |
| *(&x) = x + 1;                 | YES         | NO |
| x = (char *)((uint32_t)x + 4); |             |    |

$$x = (char *)((uint32_t)x + 4);$$

| Candidate                      | CIRCLE ONE: |    |
|--------------------------------|-------------|----|
| &x = &x + 1;                   | YES         | NO |
| *(&x) = x + 1;                 | YES         | NO |
| x = (char *)((uint32_t)x + 4); | YES         | NO |

Cast address into 32-bit number

$$x = (char *)((uint32_t)x + 4);$$

Cast back into a char pointer

Add 4 bytes to it

#### Doesn't work!

The idea was good but the execution wasn't. Chars are 1 byte wide, so we should have added 1 instead of 4.

B. Suppose we are instead to replace x++; in the implementation of flip\_case with f(&x); and implement f as follows.

| Blank 1: | Blank 2: |
|----------|----------|
|          |          |

#### Things to note:

- Argument to function f() is a reference to x, since we pass in &x (the address of x).
- X is a char pointer (char \*).

B. Suppose we are instead to replace x++; in the implementation of flip\_case with f(&x); and implement f as follows.

| Blank 1: char** | Blank 2: |
|-----------------|----------|
|                 |          |

## Make the argument type a reference to a char\*!

A pointer to a char pointer!

B. Suppose we are instead to replace x++; in the implementation of flip\_case with f(&x); and implement f as follows.

| Blank 1: | Blank 2: |
|----------|----------|
| char**   | (*x)     |
|          |          |

## Make the argument type a reference to a char\*!

A pointer to a char pointer!

Increment x, not the pointer to x!

Dereference x before incrementing, but be careful of operator precedence.

(++ occurs before \*).

```
int main() {
   char str[] = "ababABAB";
   char *p = str; // char * that points to str
   char **q = &p; // char ** that points to p
   flip_case(???); // <- REPLACE HERE</pre>
   printf("%s\n", str);
   return 0;
```

Here is flip\_case again:

```
// Given a string, flip the case of each alphabetical character.
void flip case(char *x) {
  while (*x != 0) {
       if (is uppercase(*x)) {
           *x += 'a' - 'A'; // e.g., 'G' becomes 'g'
       } else if (is lowercase(*x)) {
           *x += 'A' - 'a'; // e.g., 'g' becomes 'G'
       x++; // <- For part A and B
```

| Expression      | Answer |
|-----------------|--------|
| р               |        |
| str + 2         |        |
| (*q) + 8        |        |
| &(*(&p))[4] - 1 |        |

| Expression      | Answer   |
|-----------------|----------|
| р               | ABABabab |
| str + 2         |          |
| (*q) + 8        |          |
| &(*(&p))[4] - 1 |          |

Passing p should just flip the case of "ababABAB".

| Expression      | Answer   |
|-----------------|----------|
| р               | ABABabab |
| str + 2         | abABabab |
| (*q) + 8        |          |
| &(*(&p))[4] - 1 |          |

Passing str+2 should just flip the case of the last 6 chars of str.
Offsetting by 2 skips the first 2 chars.

C. For each expression, determine the string that the program on the previous page would print if we were to replace ??? with that expression. If the code would not compile, write "WON'T COMPILE". If the exact output cannot be determined, write "CAN'T TELL".

| Expression      | Answer   |
|-----------------|----------|
| р               | ABABabab |
| str + 2         | abABabab |
| (*q) + 8        | ababABAB |
| &(*(&p))[4] - 1 |          |

Passing (\*q) + 8 should avoid flipping anything. We've skipped all 8 chars. (\*q) is the same as str, and offsetting by 8 moves the str up to the null char.

C. For each expression, determine the string that the program on the previous page would print if we were to replace ??? with that expression. If the code would not compile, write "WON'T COMPILE". If the exact output cannot be determined, write "CAN'T TELL".

| Expression      | Answer   |
|-----------------|----------|
| р               | ABABabab |
| str + 2         | abABabab |
| (*q) + 8        | ababABAB |
| &(*(&p))[4] - 1 | abaBabab |

<sup>\*(&</sup>amp;p) is just p again. &(p)[4] offsets p by four, and subtracting one brings the offset to 3. This skips the first three characters when flipping.

# Problem 3

C structs

#### Problem 3. C structs (13 points)

When communicating with our RISC-V microcontroller, we usually did so through the serial monitor embedded in our IDE. A struct called SerialBuffer is defined below to represent our controller's serial communication buffer, which is responsible for handling incoming Serial messages.

**A.** (3 points) First let's model how the buffer receives data. An example of an empty SerialBuffer, with the newline as the terminating character, is shown below:

```
struct SerialBuffer buf;
buf.termChar = '\n';
buf.size = 0;
```

When the buffer receives a character, the buffer adds the char to the charBuffer array at the smallest available index. It then also increments the active buffer size count by one.

Write a function **receiveChar** that takes in a SerialBuffer struct (by value) and a character to add to the buffer and returns an updated SerialBuffer instance.

Assume the buffer has enough space for an incoming character, c.

```
struct SerialBuffer receiveChar(struct SerialBuffer buf, char c){
```

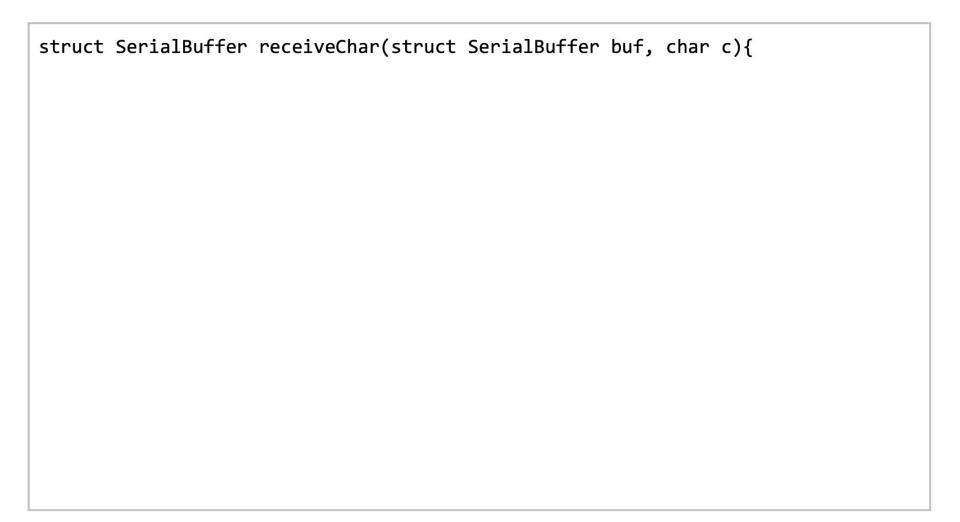

```
struct SerialBuffer receiveChar(struct SerialBuffer buf, char c){
 // one possible answer
  buf.charBuffer[buf.size++] = c;
  return buf;
```

**B.** (4 points): Sometimes we want to peek into our serial buffer without removing any characters from the buffer. Write a function called **peekChars** that receives a pointer to a buffer instance and returns how many characters are in the buffer up to and including the first termination character (reflected in termChar). Assume the buffer contains at least one terminating character.

| ir | nt peekChars(struct | SerialBuffer | *buf){ |  |
|----|---------------------|--------------|--------|--|
|    |                     |              |        |  |
|    |                     |              |        |  |
|    |                     |              |        |  |
|    |                     |              |        |  |
|    |                     |              |        |  |
|    |                     |              |        |  |
|    |                     |              |        |  |
|    |                     |              |        |  |
| }  |                     |              |        |  |

**B.** (4 points): Sometimes we want to peek into our serial buffer without removing any characters from the buffer. Write a function called **peekChars** that receives a pointer to a buffer instance and returns how many characters are in the buffer up to and including the first termination character (reflected in termChar). Assume the buffer contains at least one terminating character.

```
int peekChars(struct SerialBuffer *buf){
    // one possible answer
    int count = 0;
    while (buf->charBuffer[count] != buf->termChar){
       count++;
     count++;
    return count;
```

C. (6 points): Consider the case where we want to read from an active SerialBuffer instance. struct SerialBuffer buf;

This buffer has already been populated with multiple characters and at least one terminating character.

Create a function, readChars, that reads characters from the buffer up to and including the buffer's termination character. Store this string of characters as a properly terminated C-string in char\*message, which you can assume will be large enough to store the resulting message.

Note that readChars is passed a **pointer** to a SerialBuffer. Be sure to leverage the **peekChars** function you just wrote.

void readChars(struct SerialBuffer \*buf, char \*message){

Be sure to update the buffer by both updating the charBuffer array and the buffer size. As an example:

```
// up to this point buf has been populated and contains:
// buf.charBuffer = {'h','e','l','o','\n','b','y','e','\n', ...}
```

```
printf("%c", buf.termChar); // prints: "\n"
printf("%d", buf.size); // prints: "10"

char msg[65]; // large enough to store message from buffer
readChars(&buf, msg); // move chars up to termChar from buffer to msg

printf("%s", msg); // prints: "hello\n"
printf("%d", buf.size); // prints: "4"

// now at this point buf.charBuffer = {'b','y','e','\n', ...}
```

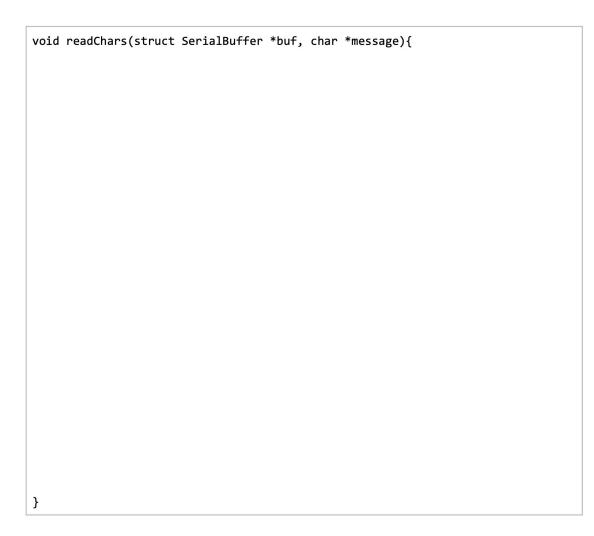

```
// a possible answer
int count = peekChars(buf);
//load bytes onto message
for (int i = 0; i < count; i++){
  *(message + i) = buf->charBuffer[i];
//terminate message
*(message + count) = 0;
//update buffer
for (int i = count; i < buf->size; i++){
   buf->charBuffer[i-count] = buf->charBuffer[i];
buf->size -= count;
```

void readChars(struct SerialBuffer \*buf, char \*message){

# Problem 4

An Average Filter

```
void find_mean(const float *arr, int n, float *mean); // Defined elsewhere.
void mean filter(const float *input, int num elems, int window size, float *output) {
   for (int i = 0; i+window size-1 < num elems; i++) {
     float buffer;
      float *ptr = &buffer;
      find_mean(__(A)__, __(B)__, __(C)__);
      *(output+i) = ___(D)__;
// For example, if num elems=4, input={3, 2, 7, 6}, window size=3, then
// there are two contiguous windows, each with the following arithmetic means:
// \text{ output}[0] = (3+2+7)/3.0 = 4.0
// \text{ output}[1] = (2+7+6)/3.0 = 5.0
```

```
void find_mean(const float *arr, int n, float *mean); // Defined elsewhere.
void mean filter(const float *input, int num elems, int window size, float *output) {
   for (int i = 0; i+window size-1 < num elems; i++) {
      float buffer;
      float *ptr = &buffer;
      find_mean(<u>(A)</u>, <u>(B)</u>, <u>(C)</u>);
      *(output+i) = ___(D)__;
// For example, if num elems=4, input={3, 2, 7, 6}, window size=3, then
// there are two contiguous windows, each with the following arithmetic means:
// \text{ output}[0] = (3+2+7)/3.0 = 4.0
// \text{ output}[1] = (2+7+6)/3.0 = 5.0
```

find\_mean() averages n elements in an float array arr and returns the mean in float pointer mean.

| Fill in the blank (A):          |
|---------------------------------|
| Fill in the blank (B):          |
| Fill in the blank (C):          |
| Circle ALL correct answers (D): |
|                                 |

| Fill in the blank (A):          | input+i | or | &input[i] |
|---------------------------------|---------|----|-----------|
| Fill in the blank (B):          |         |    |           |
| Fill in the blank (C):          |         |    |           |
| Circle ALL correct answers (D): |         |    |           |

As we iterate over the elements in the float array input, we need to offset the array being passed into find\_mean().

| Fill in the blank (A):          | input+i | or    | <pre>&amp;input[i]</pre> |
|---------------------------------|---------|-------|--------------------------|
| Fill in the blank (B):          | wind    | dow_s | size                     |
| Fill in the blank (C):          |         |       |                          |
| Circle ALL correct answers (D): |         |       |                          |

We only want to calculate the mean over window\_size arguments!

| Fill in the blank (A):          | <pre>input+i or &amp;input[i]</pre> |
|---------------------------------|-------------------------------------|
| Fill in the blank (B):          | window_size                         |
| Fill in the blank (C):          | ptr or &buffer                      |
| Circle ALL correct answers (D): |                                     |

There are multiple ways of passing along a reference to the float buffer that will contain the result of our averaging.

| Fill in the blank (A):              | input+i or | &input[i] |         |  |  |  |
|-------------------------------------|------------|-----------|---------|--|--|--|
| Fill in the blank (B):  window_size |            |           |         |  |  |  |
| Fill in the blank (C):              | ptr or 8   | buffer    |         |  |  |  |
| Circle ALL correct answers (D):     |            |           |         |  |  |  |
| buffer                              | *buffe     | r         | &buffer |  |  |  |
| ptr                                 | *ptr       | •         | &ptr    |  |  |  |
| ptr[0]                              | *ptr[0     | ]         | &ptr[0] |  |  |  |

Multiple ways of updating the array! We just want to store the value of buffer in the output array. Directly storing buffer or dereferencing ptr work.

# Problem 5

**Assembly Language** 

A. What is hexadecimal encoding of the instruction srai t3, a2, 6? You can use the template below to help you with the encoding.

| [31:25] | [24:20] | [19:15]  | [14:12]  | [11:7] | [6:0]  |
|---------|---------|----------|----------|--------|--------|
| 0100000 | shamt   | rs1      | funct3   | rd     | opcode |
| SRAI    | sr      | ai rd, r | s1, shan | nt     |        |

rs1

101

0100000

shamt

|        | Registers | mes |
|--------|-----------|-----|
| zero   | (0        |     |
| °a     | (1        |     |
| sp     | (2        |     |
| gp     | (3        |     |
| p      | (4        |     |
| t0-t2  | (5-x7     |     |
| s0-s1  | (8-x9     |     |
| a0-a1  | 10-x11    |     |
| a2-a7  | (12-x17   |     |
| s2-s11 | 18-x27    |     |
| :3-t6  | 28-x31    |     |

rd

SRAI

0010011

## A. What is hexadecimal encoding of the instruction srai t3, a2, 6? You can use the template below to help you with the encoding.

| [31:25] | [24:20] | [19:15]  | [14:12]  | [11:7] | [6:0]  |
|---------|---------|----------|----------|--------|--------|
| 0100000 | shamt   | rs1      | funct3   | rd     | opcode |
| SRAI    | sr      | ai rd, r | s1, shar | nt     | 1      |

|  | 1000 BROSES SELECTION SELECTION SELE | 101 | 101 | 14 | 0020022 | ShAI |
|--|----------------------------------------------------------------------------------------------------|-----|-----|----|---------|------|
|  |                                                                                                    |     |     |    |         |      |

- shamt = 6 = 0b00110rs1 = a2 = x12 = 12 = 0b01100
- rd = t3 = x28 = 28 = 0b11100

0100000

- funct3 = 0b101
- Opcode = 0b00100110100000\_00110\_01100\_101\_11100\_0010011
- 0x40665E13

| 11 10 10 | Registers | Symbolic names |
|----------|-----------|----------------|
| Γ        | x0        | zero           |

x1

x2

**x3** 

x4

x5-x7

x8-x9

x10-x11

x12-x17

x18-x27

x28-x31

0010011

zero ra

Sp

gp

tp

t0-t2 s0-s1

a0-a1

a2-a7

s2-s11

t3-t6

B. provide the hexadecimal values of the specified registers after each sequence has been executed. Assume that each sequence execution ends when it reaches the end label

```
= 0x20
      li x11, 0x600
      1w \times 11, 0x0(x11)
      bge x11, x0, L1
      xori x12, x11, 0xA55
      j end
L1: srli x12, x11, 8
end:
 = 0x600
     .word 0xC0C0A0A0
```

B. provide the hexadecimal values of the specified registers after each sequence has been executed. Assume that each sequence execution ends when it reaches the end label

- x11 = 0x600
- x11 = 0xC0C0A0A0
- x11 MSB is 1, so negative
  - We don't branch
- x12 = 0xC0C0A0A0 ^ 0xA55
- Don't forget to sign extend
- 0xC0C0A0A0
- 0xfffffA55
- 0x3F3f5af5

#### **XOR Truth Table**

| Input 1 | Input 2 | Output |
|---------|---------|--------|
| 0       | 1       | 1      |
| 0       | 0       | 0      |
| 1       | 1       | 0      |
| 1       | 0       | 1      |

```
. = 0x20
    li x11, 0x600
    lw x11, 0x0(x11)
    bge x11, x0, L1
    xori x12, x11, 0xA55
    j end
```

L1: srli x12, x11, 8 end:

 $\cdot = 0x600$ 

X: .word 0xC0C0A0A0

For the RISC-V instruction sequences below, provide the hexadecimal values of the specified registers after each sequence has been executed. Assume that each sequence execution ends when it reaches the end label. Also assume that all registers are initialized to 0 before execution of each sequence begins.

## The first instruction executed is located at address 0x100

| . = 0x20<br>f:          |                       |
|-------------------------|-----------------------|
| slli x13, x12, 8<br>ret | Value left in x1: 0x  |
|                         | Value left in x11: 0x |
| $. = 0 \times 100$      |                       |
| lui x11, 0x3            | Value left in x12: 0x |
| lw x12, 0x4(x11)        |                       |
| jal x1, f               | Value left in x13: 0x |
| ori x14, x1, 0xC2       |                       |
| end:                    | Value left in x14: 0x |
|                         |                       |
| $. = 0 \times 3000$     |                       |
| .word 0x11112222        |                       |
| .word 0x22224444        |                       |
| .word 0x33336666        |                       |
|                         |                       |

For the RISC-V instruction sequences below, provide the hexadecimal values of the specified registers after each sequence has been executed. Assume that each sequence execution ends when it reaches the end label. Also assume that all registers are initialized to 0 before execution of each sequence begins.

- Starting at 0x100, x11 becomes 0x3000 since lui shifts the immediate by 12 and then sets the register to that result
- x12 = 0x22224444 since lw x12, 0x4 (x11) loads the value at address 0x3004
- jal x1, f unconditionally jumps to the f label and executes the code there
  - $\circ$  x1 gets set to the address of the jal instruction + 4 = 0x10C
  - Every instruction is 4 bytes
  - o x1 is the ra register
- x13 = 0x22444400
- ret makes the program jump back to the address stored in ra which is also x1
- $x14 = 0xC2 \mid 0x10C = 0x1CE$

The first instruction executed is located at address 0x100.

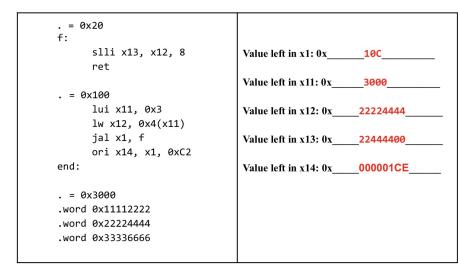

# Problem 6

Calling Convention

## Calling a function

### To call fn, use:

- call fn
- jal ra, fn
- jal fn

## Two things happen:

- reg[ra] <= reg[pc] + 4</li>
- then, pc becomes the address of fn

### To return, use:

- ret
- jalr x0, 0(ra)

## Only one thing happens:

reg[pc] <= reg[ra]</li>

## Calling convention

Arguments in a0 - a7 (x10 - x17)

Return values in a0 - a1 (x10 - x11)

### Caller-saved registers: a, t, ra

- When you call a function, these registers may lose their original values
- Store them before you call a function if you will need them later

### Callee-saved registers: s, sp

- When you call a function, these registers will not lose their original values
- To use them, make sure to fulfill your responsibility as a callee too

```
# (2) locations: array holding locations of snake segments on board
# (3) num locations: length of locations array.
# (4) food: location of food
drawBoard:
          slli a2, a2, 2
          add a2, a2, a1
          mv s0, a0
                                                    You decided to write Snake in RISC-V assembly. You implement a drawBoard function to render the
loop:
                                                    game board, drawBoard uses one helper function, setPixel, to set a given pixel to be 0 (off) or 1
                                                    (on). It's C function signature is shown below:
          bge a1, a2, end
          mv a0, s0
                                                         void setPixel(uint32 t *screen buffer, uint8 t location, uint8 t val);
          lw a1, 0(a1)
                                                    You can assume that setPixel works as expected and follows calling convention. You do not have access
          li a2, 1
                                                    to the assembly implementation of setPixel, so you cannot make any further assumptions about its
          call setPixel
                                                    implementation.
          addi a1, a1, 4
                                                    Unfortunately, your program does not work, and you suspect that it is due to calling convention. Please
          j loop
                                                    add appropriate instructions (either increment/decrement stack pointer, load word from stack, or save
                                                    word to stack only) into the blank spaces on the right to make drawBoard follow calling convention.
end:
                                                    You can assume that drawBoard will work as expected once it follows the calling convention.
          mv a0, s0
                                                    If the procedure already follows calling convention, write NO INSTRUCTIONS NEEDED. For full
          mv a1, a3
                                                    credit, you should only save registers that must be saved onto the stack, restore registers that must be
          li a2, 1
                                                    restored, and minimize the number of instructions used. You may not need to use all the blank lines.
          call setPixel
          ret
```

# drawBoard Arguments:
# (1) screen buffer

## Calling convention refresher

```
drawBoard:
      slli a2, a2, 2
      add a2, a2, a1
      mv s0, a0
loop:
      bge a1, a2, end
      mv a0, s0
      lw a1, 0(a1)
      li a2, 1
      call setPixel
      addi a1, a1, 4
      j loop
end:
      mv a0, s0
      mv a1, a3
      li a2, 1
      call setPixel
      ret -
```

- Since we are calling another procedure, we must store ra before the first call instruction and load it back before we ret
  - Only need to store ra once, no matter how many procedures are called
  - drawBoard needs the original ra value so ret can return to the correct address
- s registers are callee saved. We must store their values before we, as a callee, use them. We then load their original values right before we ret.
  - This is why s register values persist between procedure calls
- a registers are caller saved. If we call other procedures and these registers have values we want to use after, we must store them to then load back after.
  - a and t registers are not guaranteed to stay the same between calls
  - We load them back every time we need that stored value

```
# drawBoard Arguments:
# (1) screen buffer
# (2) locations: array holding locations of snake segments on board
# (3) num locations: length of locations array.
# (4) food: location of food
drawBoard:
       slli a2, a2, 2
                                                                        drawBoard:
       add a2, a2, a1

    Allocate enough space on the stack

                                                                             addi sp, sp, -20
       mv s0, a0

    Store ra because we call other

loop:
                                                                             ____sw ra, 0(sp)____
                                procedures
       bge a1, a2, end

    Store a3 because we use its value

                                                                             ____sw a3, 8(sp)____
       mv a0, s0
                                 here also after a call setPixel
       lw a1, 0(a1)
                                                                             sw s0, 12(sp)
                                Store so because we will be using it
       li a2, 1
                                 (overwriting it with our own value)
       call setPixel

    Store a2 since we care about its

       addi a1, a1, 4
                                value after we set it with slli and
       j loop
                                                                             slli a2, a2, 2
                                 add
end:
                                                                             add a2, a2, a1

    And we need it for our branch

                                                                             mv s0, a0
       mv a0, s0
                                      condition after a potential call
       mv a1, a3
                                                                              sw a2, 4(sp)
                                      setPixel from looping
       li a2, 1
       call setPixel
       ret
```

```
# drawBoard Arguments:
# (1) screen buffer
                                                                      loop:
# (2) locations: array holding locations of snake segments on board
                                                                           bge a1, a2, end
# (3) num locations: length of locations array.
# (4) food: location of food
drawBoard:
                                                                             ____sw a1, 16(sp)_____
       slli a2, a2, 2
       add a2, a2, a1

    We store all because we will be

       mv s0, a0
                                using this same value to branch
loop:
                                Load a1 and a2 since their values
       bge a1, a2, end
                                could have changed with call
       mv a0, s0
                                setPixel
       lw a1, 0(a1)

    And we use them for our

       li a2, 1
                                                                            mv a0, s0
                                     branch instruction
       call setPixel
                                                                            lw a1, 0(a1)
                                                                           li a2, 1
       addi a1, a1, 4
                                                                           call setPixel
       j loop
                                                                            _____lw a1, 16(sp)_____
end:
       mv a0, s0
                                                                            lw a2, 4(sp)
       mv a1, a3
                                                                            addi a1, a1, 4
       li a2, 1
                                                                            j loop
       call setPixel
       ret
```

```
# drawBoard Arguments:
# (1) screen buffer
# (2) locations: array holding locations of snake segments on board
# (3) num locations: length of locations array.
# (4) food: location of food
drawBoard:
                                                                      end:
                                                                              ____lw a3, 8(sp)_
       slli a2, a2, 2

    We load a3 since we want to use its.

       add a2, a2, a1
                                                                            mv a0, s0
                                 original value
       mv s0, a0
                                                                            mv a1, a3
                                At the end, we load back s0 and ra
                                                                            li a2, 1
loop:
                                 to get their original values
                                                                            call setPixel
       bge a1, a2, end
                                  o ra is used to return to the
       mv a0, s0
                                      proper address after the
       lw a1, 0(a1)
                                      procedure is done
       li a2, 1
                                  o s0 needs to keep its original
       call setPixel
                                      value after we use it
       addi a1, a1, 4
                                 Don't forget to increment sp since
                                                                              ____lw s0, 12(sp)_____
       j loop
                                 we are no longer use that stack
end:
                                                                              lw ra, 0(sp)_____
                                 space
       mv a0, s0
                                 a1, a2, and a3 are never
                                                                              addi sp, sp, 20
       mv a1, a3
                                 guaranteed to be the values they
       li a2, 1
                                 started as, so we don't need to load
       call setPixel
                                                                            ret
                                 them
       ret
```

#### Problem 7

**Stack Detective** 

#### **Problem 7. Stack Detective (14 points)**

Consider the following C function which takes an array of unsigned 32 bit integers **a** of length **b** and computes their product. We don't have a multiply instruction in our RV32I system, so we use the mult procedure (which you used in class, provided in appendix for reference) in order to actually do the multiplication:

```
int arrayProd(uint32_t* a, uint32_t b){
   // uint32_t *a: pointer to array
   // uint32_t b: length of array
   if (b == 1) {
      return a[0];
   }else {
      // multiply both numbers:
      return mult(arrayProd(a+1, b-1), a[0]);
   }
}
```

The equivalent assembly procedure for this function is below:

```
arrayProd:
   lw t0, 0(a0)
   li a3, 1
   beq a1, a3, end
   addi sp, sp, -8
   sw ra, \theta(sp)
   sw t0, 4(sp)
   # SAMPLE POINT - prints ra, sp, a0, a1, a part of the stack
   addi a0, a0, 4
   addi a1, a1, -1
   jal arrayProd
   lw a1, 4(sp)
   jal mult # returns product of a0 and a1 (see appendix)
   lw ra, 0(sp)
   addi sp, sp, 8
end:
   mv a0, t0
   ret
```

Note the sample point line above. When this line is encountered, the four registers ra, sp, a0, and a1 are printed as well as a region of the stack.

```
arrayProd:
   lw t0, 0(a0)
   li a3, 1
   beq a1, a3, end
   addi sp, sp, -8
   sw ra, \theta(sp)
   sw t0, 4(sp)
   # SAMPLE POINT - prints ra, sp, a0, a1, a part of the stack
   addi a0, a0, 4
   addi a1, a1, -1
   jal arrayProd
   lw a1, 4(sp)
   jal mult # returns product of a0 and a1 (see appendix)
   lw ra, \theta(sp)
   addi sp, sp, 8
end:
   mv a0, t0
   ret
```

```
arrayProd:
   lw t0, 0(a0) t0 = a[0]
   li a3, 1 a3 = 1
   beq a1, a3, end If b == 1 go to end
   addi sp, sp, -8
   sw ra, \theta(sp) save ra, t0 == a[0] to stack
   sw t0, 4(sp)
   # SAMPLE POINT - prints ra, sp, a0, a1, a part of the stack
   addi a0, a0, 4 a0 = a + 1, go to the next address in the int array a. An int is 4 bytes so add 4
   addi a1, a1, -1a1 = b - 1
   jal arrayProd Recursive call, inputs a+1 and b-1
   lw a1, 4(sp) a1 = t0
   jal mult # returns product of a0 and a1 (see appendix)a0 = whatever arrayProd returns
   lw ra, \theta(sp)
                      reload ra and reset stack pointer
   addi sp, sp, 8
end:
   my a0, to Result is in t0, put it in return register... how did the result get into t0?
   ret
```

#### Ans: mv t0, a0

- Our answer from the mult procedure call is in a0.
- t0 is not guaranteed to be known after the call
- Before we ret, we move t0 into a0
  - So we must ensure t0 is also the value we are returning

B. A user creates an array and passes it and its length into arrayProd. Immediately prior to and immediately after the procedure call, a sample of the ra, sp, a0, and a1 is collected as well as a region of the stack.

B. A user creates an array and passes it and its length into arrayProd. Immediately prior to and immediately after the procedure call, a sample of the ra, sp, a0, and a1 is collected as well as a region of the stack.

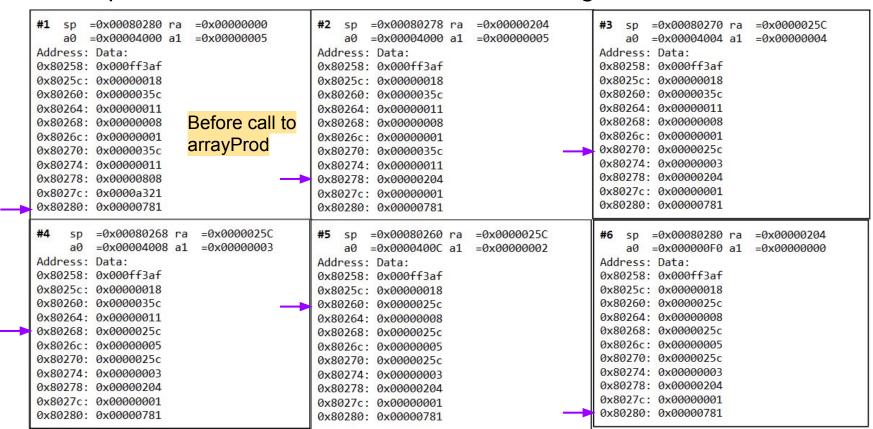

```
arrayProd:
   lw t0, 0(a0)
   li a3, 1
   beq a1, a3, end
   addi sp, sp, -8
                                                                                       sp
   sw ra, \theta(sp)
                                                                                       allocates
   sw t0, 4(sp)
  # SAMPLE POINT - prints ra, sp, a0, a1, a part of the stack
   addi a0, a0, 4
   addi a1, a1, -1
   jal arrayProd
   lw a1, 4(sp)
   jal mult # returns product of a0 and a1 (see appendix)
                                                                                      sp
                                                                                      deallocates
  lw ra, \theta(sp)
   addi sp, sp, 8
end:
  mv a0, t0
   ret
```

We know when arrayProd is initially called, ra == call instruction + 4 arrayProd: lw t0, 0(a0) li a3, 1 beq a1, a3, end On the initial run ra would be saved at the address addi sp, sp, -8 the stack pointer is at sw ra,  $\theta(sp)$ sw t0, 4(sp) # SAMPLE POINT - prints ra, sp, a0, a1, a part of the stack addi a0, a0, 4 And a snapshot would be taken addi a1, a1, -1 This means we should look at snapshot 2! jal arrayProd lw a1, 4(sp)jal mult # returns product of a0 and a1 (see appendix)  $lw ra, \theta(sp)$ addi sp, sp, 8 end: mv a0, t0 ret

We save ra to the stack multiple times, the first ra is the initial call arrayProd instruction + 4

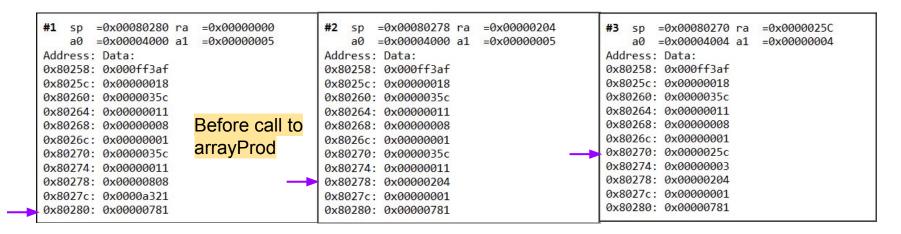

```
sw ra, 0(sp)
sw t0, 4(sp)
# SAMPLE POINT - |
addi a0, a0, 4
addi a1, a1, -1
jal arrayProd
```

After the initial function call we save the first ra to the stack before the 2nd snapshot is taken before we enter jal arrayProd

- ra is 0x00000204
- Therefore, the address of the original call is ra 4
  - o Ans: 0x00000200

```
=0x00080278 ra =0x000000204
        =0x00004000 a1
                        =0x000000005
Address: Data:
0x80258: 0x000ff3af
0x8025c: 0x00000018
0x80260: 0x0000035c
0x80264: 0x000000011
0x80268: 0x000000008
0x8026c: 0x00000001
0x80270: 0x0000035c
0x80274: 0x000000011
0x80278: 0x000000204
0x8027c: 0x000000001
0x80280: 0x00000781
```

```
arrayProd:
   lw t0, 0(a0)
   li a3, 1
   beq a1, a3, end
   addi sp, sp, -8
   sw ra, \theta(sp)
   sw t0, 4(sp)
   # SAMPLE POINT - prints ra, sp, a0, a1, a part of the stack
   addi a0, a0, 4
   addi a1, a1, -1
   jal arrayProd
   lw a1, 4(sp)
   jal mult # returns product of a0 and a1 (see appendix)
   lw ra, \theta(sp)
   addi sp, sp, 8
end:
   mv a0, t0
   ret
```

```
arrayProd:
   lw t0, 0(a0)
   li a3, 1
   beq a1, a3, end
   addi sp, sp, -8
   sw ra, \theta(sp)
                          that address is saved over and over 2 instructions apart
   sw t0, 4(sp)
   # SAMPLE POINT - prints ra, sp, a0, a1, a part of the stack
   addi a0, a0, 4
   addi a1, a1, -1
                            After the initial call, jal instruction calls arrayProd multiple times, and ra is
   jal arrayProd
                            set to the same address (jal instruction address + 4) every time
   lw a1, 4(sp)
   jal mult # returns product of and and (see appendix)
   lw ra, \theta(sp)
   addi sp, sp, 8
end:
   mv a0, t0
   ret
```

- ra is 0x0000025C (not initial ra), it is repeated throughout the stack 2 instructions apart
- The recursive call will be ra 4
  - Ans: 0x00000258

```
=0x00080268 ra
                          =0x0000025C
                                                      =0x00080260 ra
                                                                        =0x0000025C
                                                                                                    =0x00080280 ra
                                                                                                                     =0x00000204
         =0x00004008 a1
                          =0x000000003
                                                      =0x0000400C a1
                                                                        =0x000000002
                                                                                                    =0x000000F0 a1
                                                                                                                     =0x000000000
Address: Data:
                                              Address: Data:
                                                                                            Address: Data:
0x80258: 0x000ff3af
                                              0x80258: 0x000ff3af
                                                                                            0x80258: 0x000ff3af
0x8025c: 0x000000018
                                              0x8025c: 0x000000018
                                                                                            0x8025c: 0x00000018
0x80260: 0x00000035c
                                                                                            0x80260: 0x00000025c
                                              0x80260: 0x00000025c
0x80264: 0x000000011
                                              0x80264: 0x000000008
                                                                                            0x80264: 0x000000008
0x80268: 0x00000025c
                                                                                            0x80268: 0x00000025c
                                              0x80268: 0x00000025c
0x8026c: 0x000000005
                                                                                            0x8026c: 0x000000005
                                              0x8026c: 0x000000005
                                                                                            0x80270: 0x00000025c
0x80270: 0x00000025c
                                              0x80270: 0x00000025c
0x80274: 0x000000003
                                                                                            0x80274: 0x000000003
                                              0x80274: 0x000000003
                                                                                            0x80278: 0x000000204
0x80278: 0x000000204
                                              0x80278: 0x000000204
                                                                                            0x8027c: 0x000000001
0x8027c: 0x000000001
                                             0x8027c: 0x000000001
                                                                                            0x80280: 0x000000781
0x80280: 0x000000781
                                              0x80280: 0x000000781
```

B3) What is the hexadecimal address of the array a provided to the initial call of arrayProd?

# B3) What is the hexadecimal address of the array a provided to the initial call of arrayProd?

```
a0 is passed into the initial call of arrayProd
arrayProd:
   lw t0, \theta(a0) It is address of array a
   li a3, 1
   beq a1, a3, end
                         Before arrayProd is called a0 needs to be loaded with the address of
   addi sp, sp, -8
                         array a → let's look at snapshot 1
   sw ra, \theta(sp)
   sw t0, 4(sp)
   # SAMPLE POINT - prints ra, sp, a0, a1, a part of the stack
   addi a0, a0, 4
   addi a1, a1, -1
   jal arrayProd
   lw a1, 4(sp)
   jal mult # returns product of a0 and a1 (see appendix)
   lw ra, \theta(sp)
   addi sp, sp, 8
end:
   mv a0, t0
   ret
```

B3) What is the hexadecimal address of the array a provided to the initial call of arrayProd?

 Look at arguments that arrayProd takes in

```
uint32_t* a in a0uint32 t b in a1
```

- a is the pointer of the array provided to arrayProd
  - A pointer is a variable that stores the address of something in memory
- Snapshot 1 shows us the value of a0 right before we first call arrayProd

```
=0x0008020 ra
                         =0x00000000
        =0x00004000 a1
                         =0x00000005
Address: Data:
0x80258: 0x000ff3af
0x8025c: 0x00000018
0x80260: 0x00000035c
0x80264: 0x000000011
0x80268: 0x000000008
0x8026c: 0x000000001
0x80270: 0x0000035c
0x80274: 0x000000011
0x80278: 0x000000808
0x8027c: 0x0000a321
0x80280: 0x00000781
```

```
arrayProd:
                          Collects a[0]
   lw t0, 0(a0)
   li a3, 1
   beq a1, a3, end
   addi sp, sp, -8
   sw ra, \theta(sp)

    Saves it to the stack after ra

   sw t0, 4(sp)
   # SAMPLE POINT - prints ra, sp, a0, a1, a part of the stack
   addi a0, a0, 4
                         a-1 is sent as an argument to the recursive call
   addi a1, a1, -1
   jal arrayProd
   lw a1, 4(sp)
   jal mult # returns product of a0 and a1 (see appendix)
   lw ra, \theta(sp)
   addi sp, sp, 8
end:
   mv a0, t0
   ret
```

```
arrayProd:
                          Collects a[0]
   lw t0, 0(a0)
                               UNTIL we hit the base case of b == 1, we don't save the final value in the
   li a3, 1
   beq a1, a3, end
                               a array
   addi sp, sp, -8
   sw ra, \theta(sp)
                         Saves it to the stack after ra
   sw t0, 4(sp)
   # SAMPLE POINT - prints ra, sp, a0, a1, a part of the stack
   addi a0, a0, 4
                            a-1 is sent as an argument to the recursive call
   addi a1, a1, -1
   jal arrayProd
   lw a1, 4(sp)
   jal mult # returns product of a0 and a1 (see appendix)
   lw ra, \theta(sp)
   addi sp, sp, 8
end:
   mv a0, t0
   ret
```

b == 5 so we need 5 elements

We have  $\rightarrow$  [1, 3, 5, 8, ?]

```
=0x00080280 ra
                         =0x000000000
                                                     =0x00080278 ra
                                                                      =0x00000204
                                                                                          #3 sp =0x00080270 ra
                                                                                                                   =0x0000025C
    a0 =0x00004000 a1
                                                     =0x00004000 a1
                                                                                                  =0x00004004 a1
                                                                                                                   =0x000000004
                                                                      =0x00000005
Address: Data:
                                             Address: Data:
                                                                                          Address: Data:
0x80258: 0x000ff3af
                                             0x80258: 0x000ff3af
                                                                                          0x80258: 0x000ff3af
0x8025c: 0x00000018
                                                                                          0x8025c: 0x00000018
                                             0x8025c: 0x000000018
0x80260: 0x00000035c
                                                                                          0x80260: 0x0000035c
                                            0x80260: 0x00000035c
                                            0x80264: 0x000000011
                                                                                          0x80264: 0x000000011
0x80264: 0x000000011
                        Before call to
0x80268: 0x000000008
                                            0x80268: 0x000000008
                                                                                          0x80268: 0x000000008
                                                                                          0x8026c: 0x00000001
0x8026c: 0x000000001
                                            0x8026c: 0x000000001
                        arrayProd
0x80270: 0x00000035c
                                                                                          0x80270 · 0x00000025c
                                             0x80270: 0x00000035c
                                                                                          0x80274: 0x000000003
0x80274: 0x000000011
                                             0x80274: 0x000000011
0x80278: 0x000000808
                                                                                          0x80278: 0x000000204
                                            0x80278: 0x000000204
                                                                                          0x8027c: 0x000000001
0x8027c: 0x0000a321
                                             0x8027c: 0x000000001
                                                                                          0x80280: 0x000000781
0x80280: 0x000000781
                                            0x80280: 0x000000781
     sp =0x00080268 ra
                          =0x0000025C
                                                    =0x00080260 ra
                                                                     =0x0000025C
                                                                                                  =0x00080280 ra
                                                                                                                   =0x00000204
         =0x00004008 a1
                          =0x00000003
                                                    =0x0000400C a1 =0x000000002
                                                                                                 =0x000000F0 a1 =0x00000000
Address: Data:
                                             Address: Data:
                                                                                          Address: Data:
0x80258: 0x000ff3af
                                            0x80258: 0x000ff3af
                                                                                          0x80258: 0x000ff3af
0x8025c: 0x00000018
                                            0x8025c: 0x00000018
                                                                                          0x8025c: 0x000000018
0x80260: 0x00000035c
                                            0x80260: 0x00000025c
                                                                                          0x80260: 0x00000025c
0x80264: 0x000000011
                                             0x80264: 0x000000008
                                                                                          0x80264: 0x000000008
0x80268: 0x00000025c
                                                                                          0x80268: 0x00000025c
                                             0X80208: 0X0000025C
0x8026c: 0x00000005
                                                                                          0x8026c: 0x000000005
                                             0x8026c: 0x000000005
0x80270: 0x00000025c
                                                                                          0x80270: 0x00000025c
                                             0x80270: 0x00000025c
0x80274: 0x000000003
                                                                                          0x80274: 0x000000003
                                             0x80274: 0x000000003
                                                                                          0x80278: 0x000000204
0x80278: 0x000000204
                                             0x80278: 0x000000204
                                                                                          0x8027c: 0x000000001
0x8027c: 0x000000001
                                             0x8027c: 0x000000001
                                                                                          0x80280: 0x000000781
0x80280: 0x00000781
                                             0x80280: 0x000000781
```

In the last snapshot sp is back in the original position.

At the end of the arrayProd function we have:

```
addi sp, sp, 8 end:

mv a0, t0 ret
```

We reset the stack pointer and then move the answer into a0.

If the stack pointer is in its original position we have completed the function. If the function is complete the **final product is in a0** 

```
=0x00080280 ra
                         =0x00000204
        =0x000000F0 a1
                         =0x000000000
Address: Data:
0x80258: 0x000ff3af
0x8025c: 0x00000018
0x80260: 0x00000025c
0x80264: 0x000000008
0x80268: 0x00000025c
0x8026c: 0x000000005
0x80270: 0x00000025c
0x80274: 0x000000003
0x80278: 0x000000204
0x8027c: 0x000000001
0x80280: 0x00000781
```

B4) Specify a C array below that is identical to the one the user must have

handed into arrayProd.

In the last snapshot sp is back in the original position.

At the end of the arrayProd function we have:

```
addi sp, sp, 8 end:

mv a0, t0

ret
```

We reset the stack pointer and then move the answer into a0.

If the stack pointer is in its original position we have completed the function. If the function is complete the **final product is in a0** 

```
=0x00080280 ra
                         =0x00000204
        =0x000000F0 a1
                         =0x000000000
Address: Data:
0x80258: 0x000ff3af
0x8025c: 0x00000018
0x80260: 0x00000025c
0x80264: 0x000000008
0x80268: 0x00000025c
0x8026c: 0x000000005
0x80270: 0x00000025c
0x80274: 0x000000003
0x80278: 0x000000204
0x8027c: 0x000000001
0x80280: 0x000000781
```

• The array is { 1, 3, 5, 8, 2 }

 Let's look at the last snapshot for values added in the stack

```
o { 1, 3, 5, 8 } coupled with ra's
```

- Notice that the value in a0 is the result of multiplying each element in the array
- From the first snapshot, a1 was 5
   a1 corresponds to the length of the array
- 0x0F0 = 240 = 1\*3\*5\*8\*??? • ??? = 2
- The array is { 1, 3, 5, 8, 2 }

```
=0x00080280 ra
                         =0x00000204
        =0x000000F0 a1
                         =0x000000000
Address: Data:
0x80258: 0x000ff3af
0x8025c: 0x00000018
0x80260: 0x00000025c
0x80264: 0x000000008
0x80268: 0x00000025c
0x8026c: 0x000000005
0x80270: 0x00000025c
0x80274: 0x000000003
0x80278: 0x000000204
0x8027c: 0x000000001
0x80280: 0x000000781
```